## **Épreuve E4 conception et maintenance de solutions informatiques**

## **Fiche de présentation d'une situation professionnelle (modèle)**

## **BTS Services informatiques aux organisations Session 2013**

## **E4 – Conception et maintenance de solutions informatiques Coefficient 4**

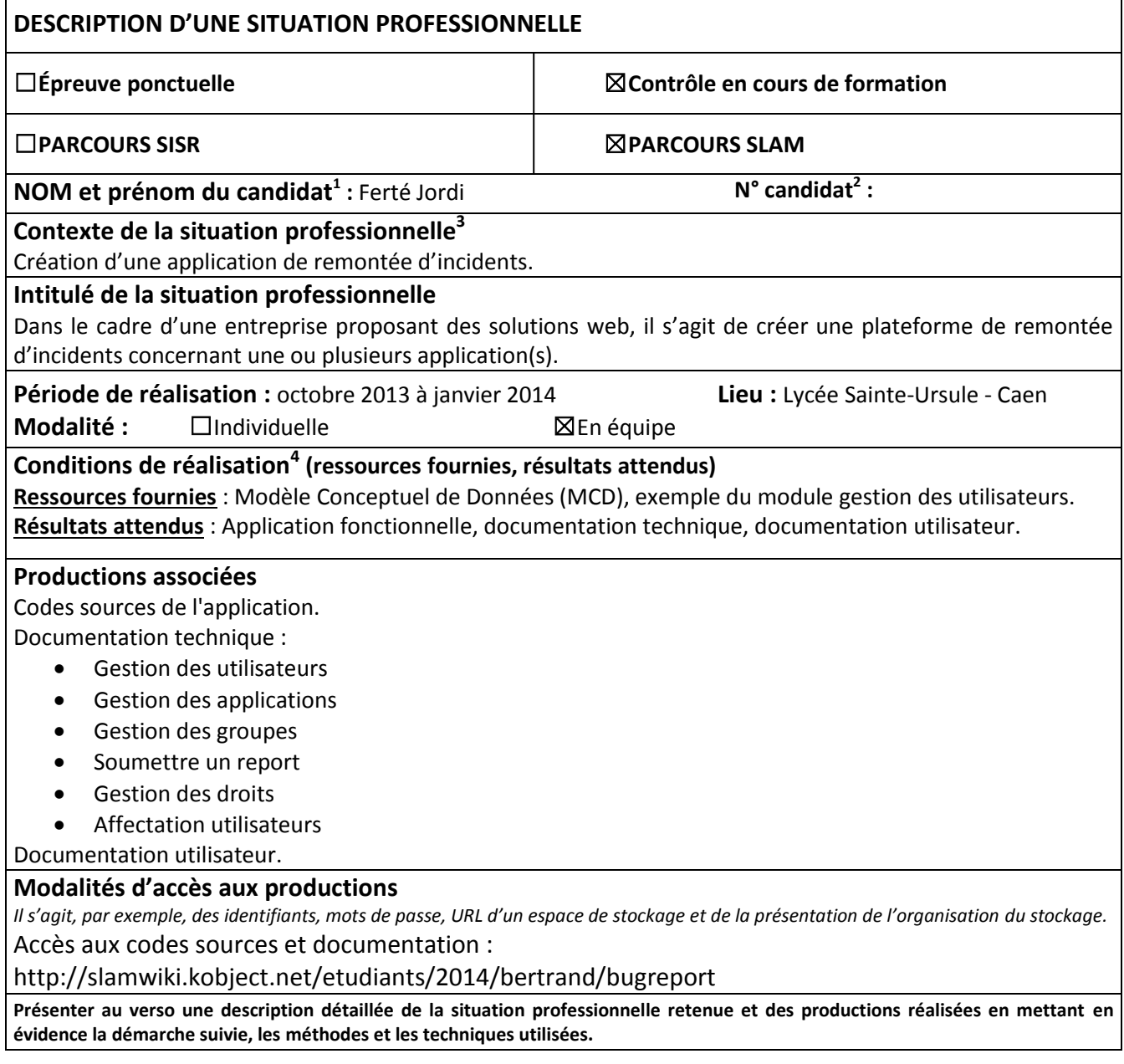

**.** 

<sup>&</sup>lt;sup>1</sup> En CCF, de l'étudiant.

 $^{2}$  À renseigner en cas d'épreuve ponctuelle.

 $3$  Conformément au référentiel du BTS SIO, le contexte doit être conforme au cahier des charges national en matière

d'environnement technologique dans le domaine de spécialité correspondant au parcours du candidat.

 $^4$  En référence à la description des activités des processus prévue dans le référentiel de certification.

L'application permet la remontée d'incidents au sein d'une entreprise. En effet, elle permet à l'utilisateur de soumettre un report, qui sera transmis aux développeurs, ou technicien afin de résoudre le problème dans les plus bref délais.

Un tableau récapitulatif ci-dessous permet d'avoir plus de renseignement sur cette application :

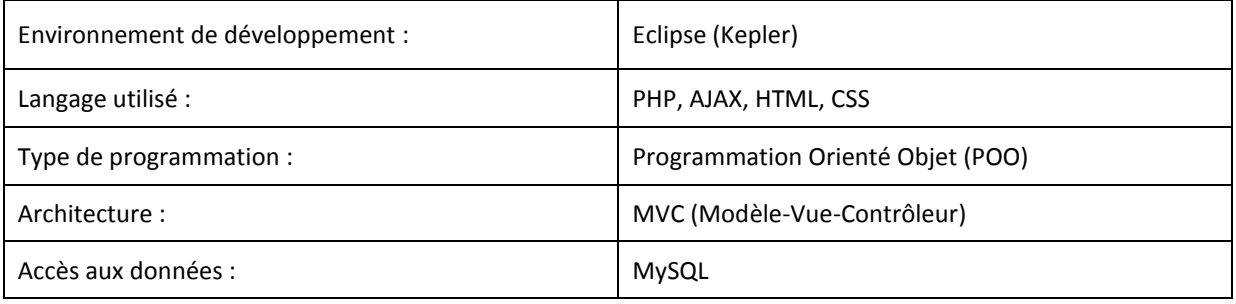

 Avant de commencer à développer l'application il a fallu, penser à la répartition des modules, à l'ergonomie de l'interface. L'application a une architecture MVC, cette architecture permet de séparer la partie logique de contrôle, gestion des événements (contrôleur) de la partie interface utilisateur, présentation (vue). Cela différencie ainsi les deux parties et permet une meilleure gestion du projet.

 Le développement de cette application a donc été divisé en plusieurs modules permettant la répartition au sein de l'équipe. Ces modules sont les suivants :

- Gestion des utilisateurs
- Gestion des applications
- Gestion des groupes
- Gestion des modules
- Soumettre un report
- Suivi de mes reports
- Suivi des reports
- Gestion des droits
- Affectation utilisateurs

Pour ma part, j'ai réalisé le développement de quatre modules :

- Soumettre un report : permet à un utilisateur de remonter un incident en fonction d'une application et d'un cas d'utilisation. Celui-ci doit aussi renseigner le message système (message d'erreur), l'action utilisateur (l'action qui a créé l'erreur) et une courte description. Ce report est ensuite envoyé à un technicien.
- Suivi de mes reports : permet à un utilisateur ayant soumis un report de consulter les messages sur ce report, d'envoyer un message et surtout de vérifier qu'elle est l'état de ce report (Soumis, En cours, Résolu, Non résolu).
- Suivi des reports : permet à un technicien de consulter un report, d'envoyer des messages et de changer l'état du report.
- Gestion des modules : permet à un administrateur de gérer les modules. C'est-à-dire, de modifier son libelle ainsi que son descriptif. Celui-ci peut aussi gérer les pages liées à ce module. Ainsi, l'administrateur peut ajouter ou supprimer une ou plusieurs pages à un module.

Une documentation technique sur les différents module a été produite à l'issu du développement.